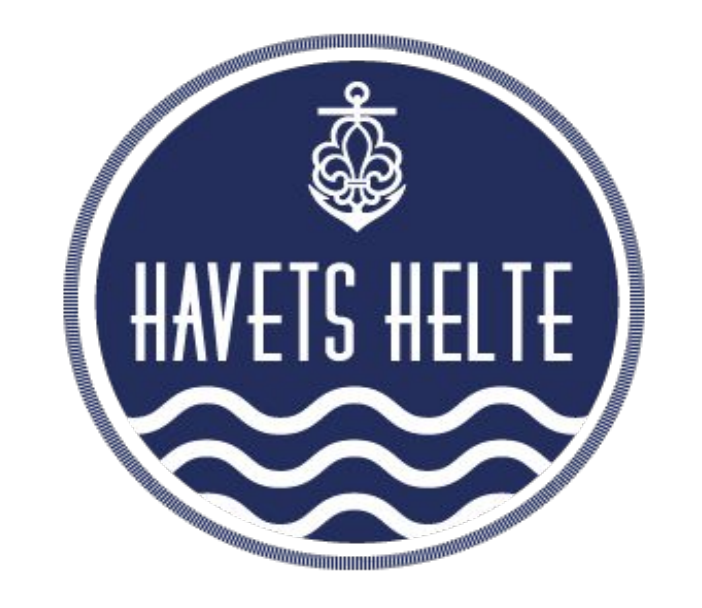

## Grupperådsmøde i Havets Helte

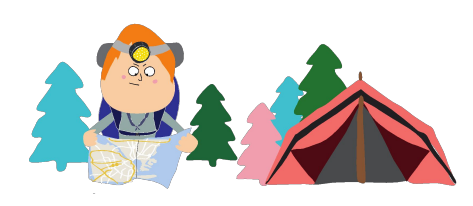

DET DANSKE SPEJDERKORPS · EMNE FOR PPT

Søndag den 25. februar kl. 10.00-12.00 Sted: Sejlklubvej 4, 2450 København SV

> 

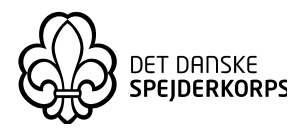

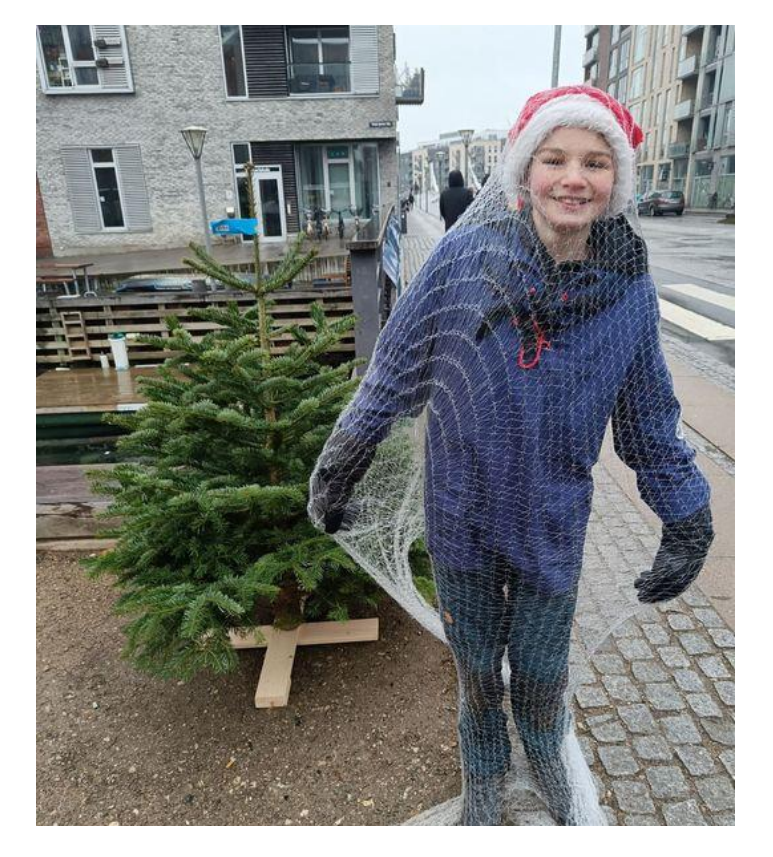

### Juletræssalg i Havets Helte

Workshop om juletræssalg i Havets Helte

- Økonomisk betydning af juletræssalget for gruppen
- 2. Erfaringerne fra 2022 og 2023
- 3. Strategi for engagement fra gruppens forældre
- 4. Input til optimering af salg

*Juletræssalget blev i år planlagt af Renny, Claus og Stine tusind tak! Og en stor tak til alle jer forældre og ledere som har taget en vagt i løbet af december. En ekstra tak til dem som kom og hjælp med at rydde op efter stormen Pia!*

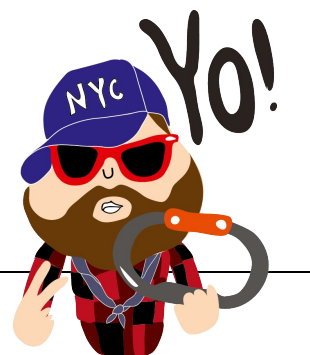

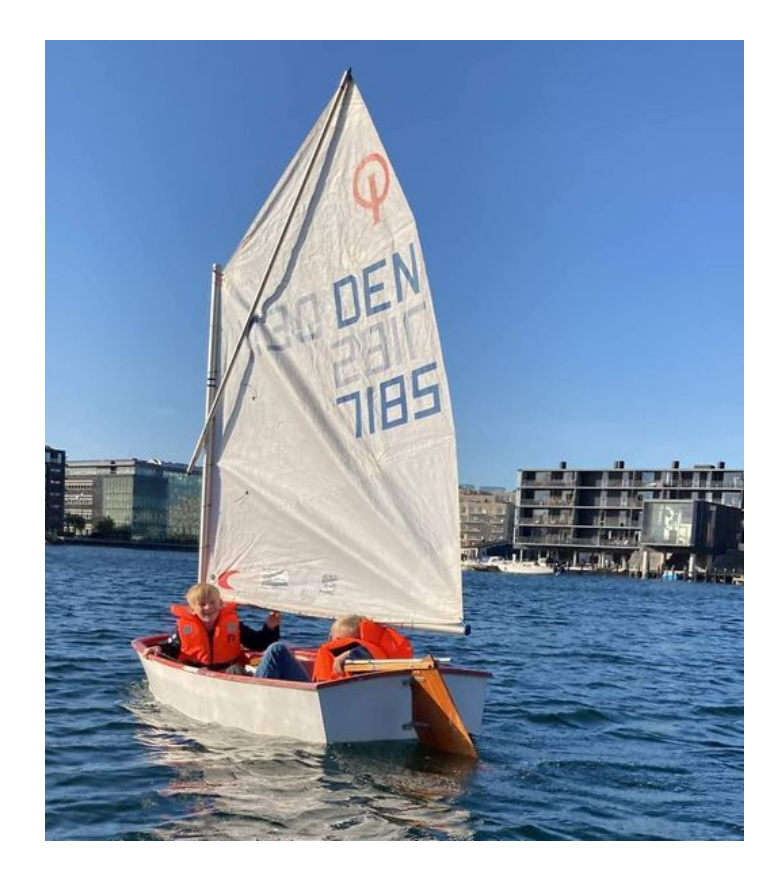

# Dagsorden (formelle del)

1. Valg af dirigent og referent

2. Beretning fra bestyrelse, gruppeledelse og grenene 2023

3. Regnskab 2023

4. Behandling af indkomne forslag

5. Væsentlige beslutninger om gruppen: Budget 2024 og kontingent

- 6. Udviklingsplaner for 2024
- 7. Valg til bestyrelsen

8. Valg af repræsentanter til Korpsrådet og Divisionsrådet

9. Valg af revisor og revisorsuppleant

10. Eventuelt

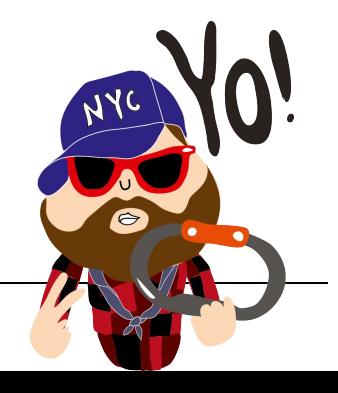

### Valg til bestyrelsen

#### **Bestyrelsen i Havets Helte (PÅ VALG – VALGT FOR 1 ÅR I 2023):**

- Søkyndigt medlem: Martin Meilandt Nielsen (genopstiller)
- Revisor: Hanne Fritzen, chefkonsulent og økonomiekspert i Udenrigsministeriet (genopstiller)

#### **Bestyrelsen i Havets Helte (PÅ VALG – VALGT FOR 2 ÅR I 2022):**

- Kasserer: Jacob Eiler (genopstiller ikke). Forældre Christina Maarslet stiller op.
- Forælder: Stine Blegvad (genopstiller)
- Lederrepræsentant: Cecilie Raarup Henriksen (genopstiller)
- Gruppeleder: Morten Bruun (genopstiller)
- Unge i bestyrelsen:

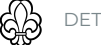